## SAP ABAP table SMORELTER2 {Assignments of employees to territories}

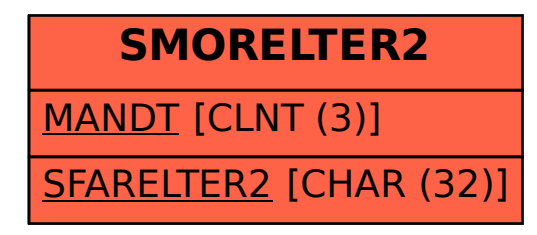